## **Quick Question On Closing Journal Entries**

Use the following information to make all the September 30 Closing Entries required by ABC Company to prepare for the next accounting cycle.

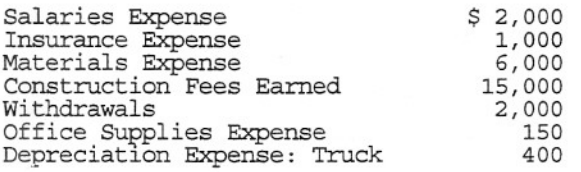

 $\mathbf{r}$ 

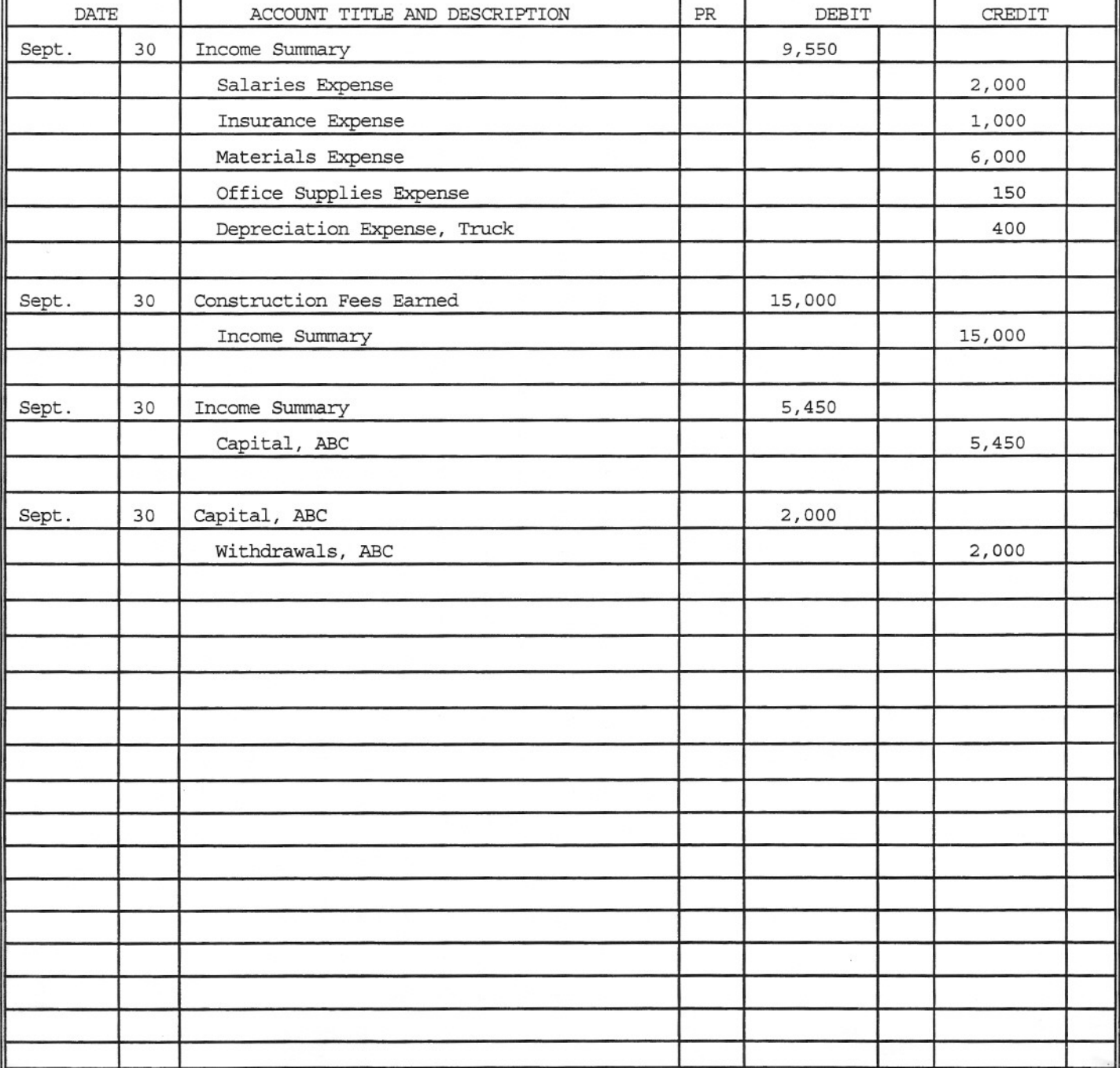

## **Quick Questions On Reversing Entries, Correcting Entries, And The 13 Accounting Steps**

1. The XYZ Company pays each of its 4 employees \$300 for a five-day week. make the June 30 payroll adjusting entry required for an accounting cycle which<br>ends on a Wednesday. Make the Thursday reversing entry and the Friday payroll entry

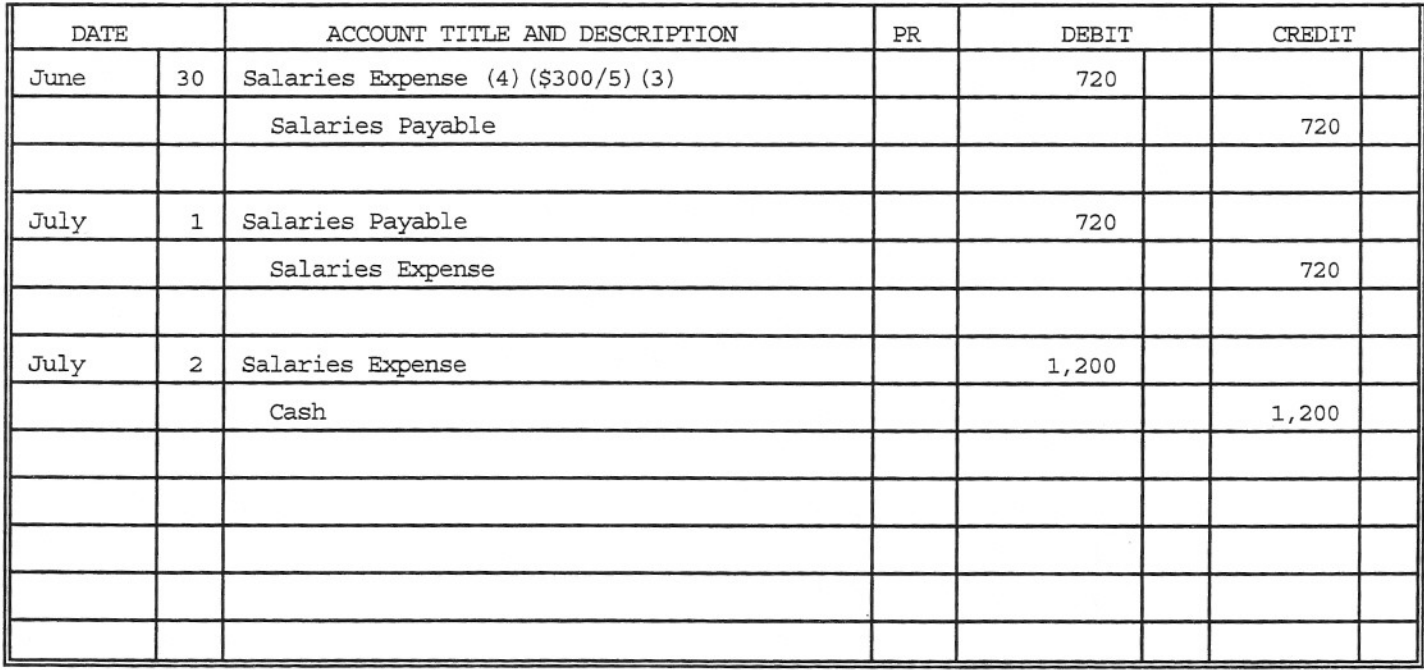

2. Make the June 30 correcting entry necessary to correct for a \$200 purchase of Equipmen which had been incorrectly recorded as a purchase of supplies.

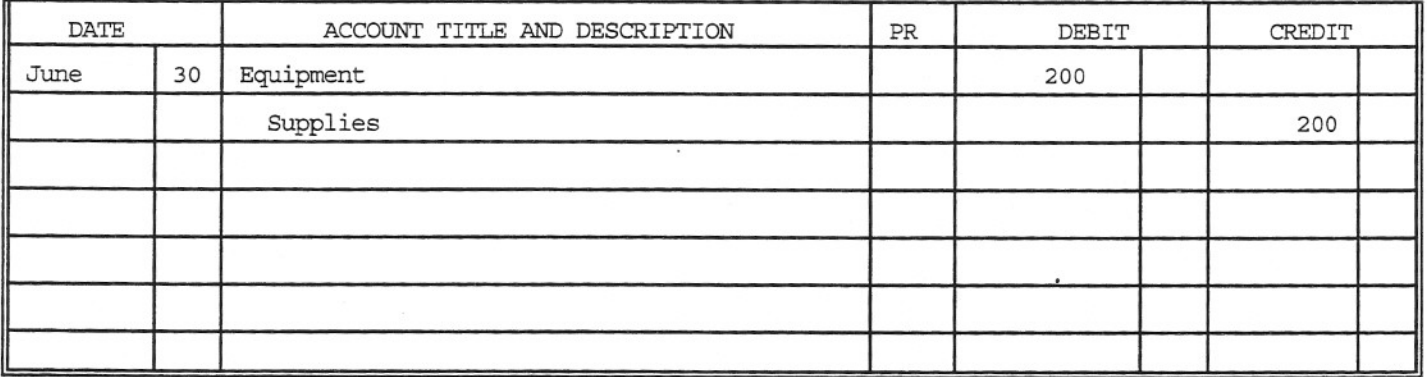

3. List the 13 Accounting Steps.

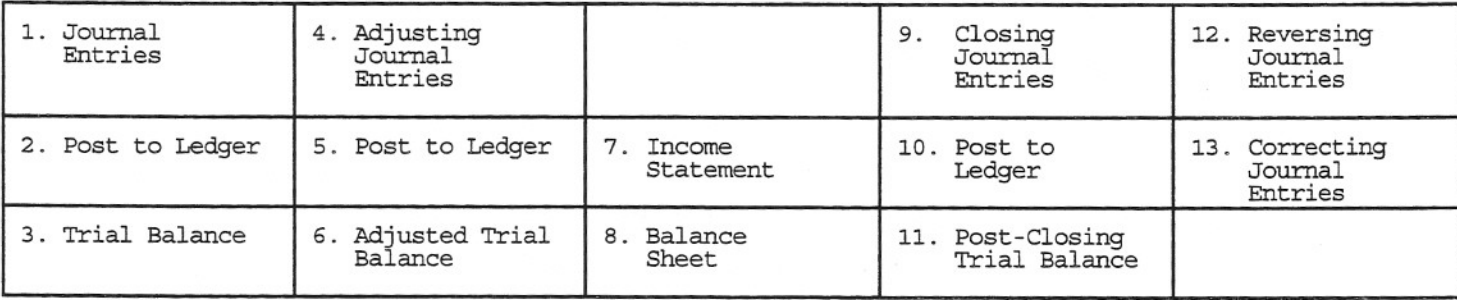